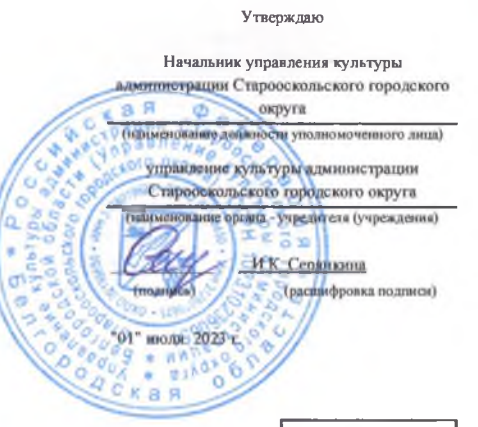

## План финансово-хозяйственной деятельности на 2023 г. и плановый период 2024 и 2025 годов

округа

от "01" июля 2023 г.

Орган, осуществляющий

функции и полномочия учредителя

Учреждение

Единица измерения: тыс. руб.

управление культуры администрации Старооскольского городского округа Белгородской области муниципальное бюджетное учреждение дополнительного образования "Детская школа искусств с. Федосеевка" Старооскольского городского

Коды Дата 01.07.2023 14301242 по Сводному реестру глава по БК 872 по Сводному реестру 14302059 инн 3128023092 КПП 312801001 по ОКЕИ 383

Раздел 1. Поступления и выплаты

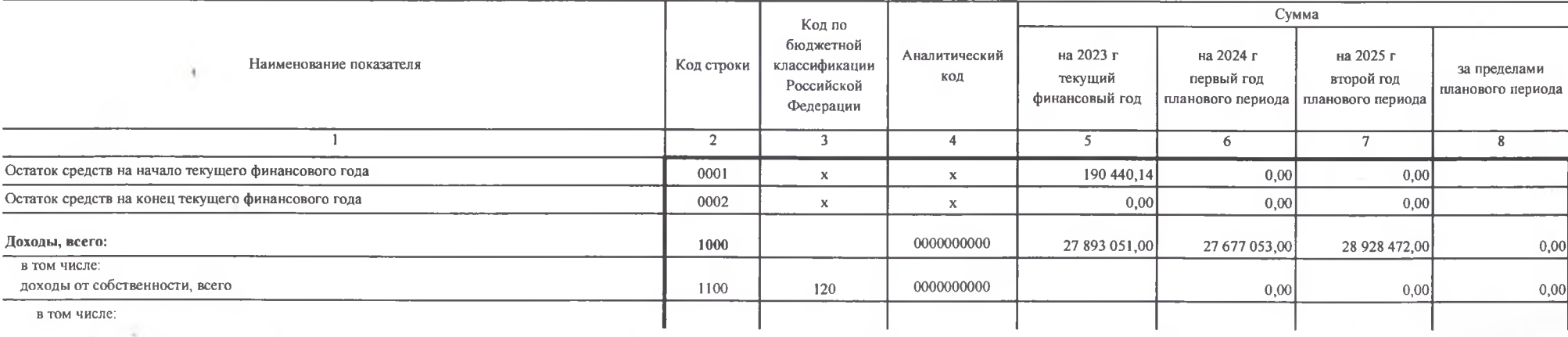

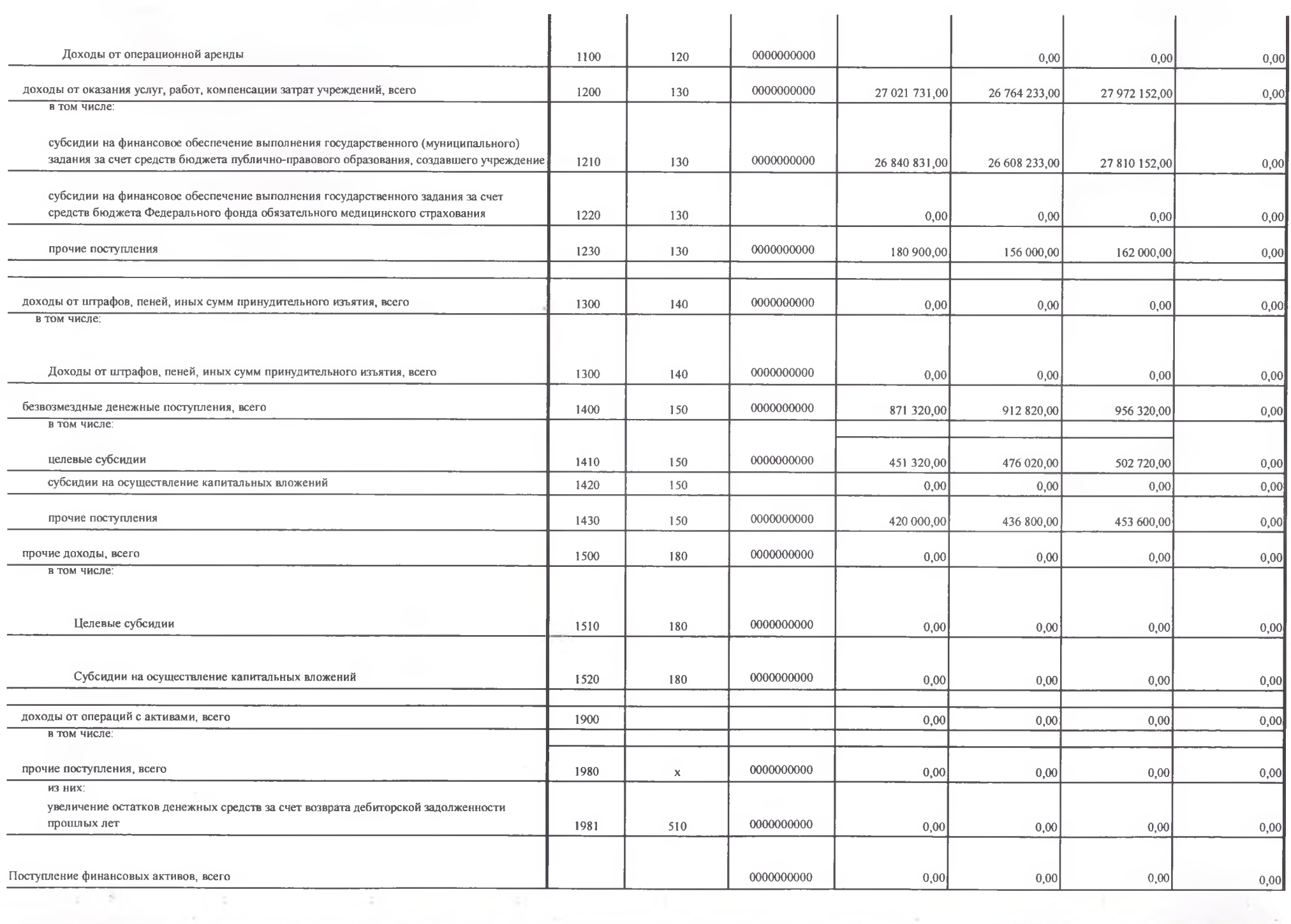

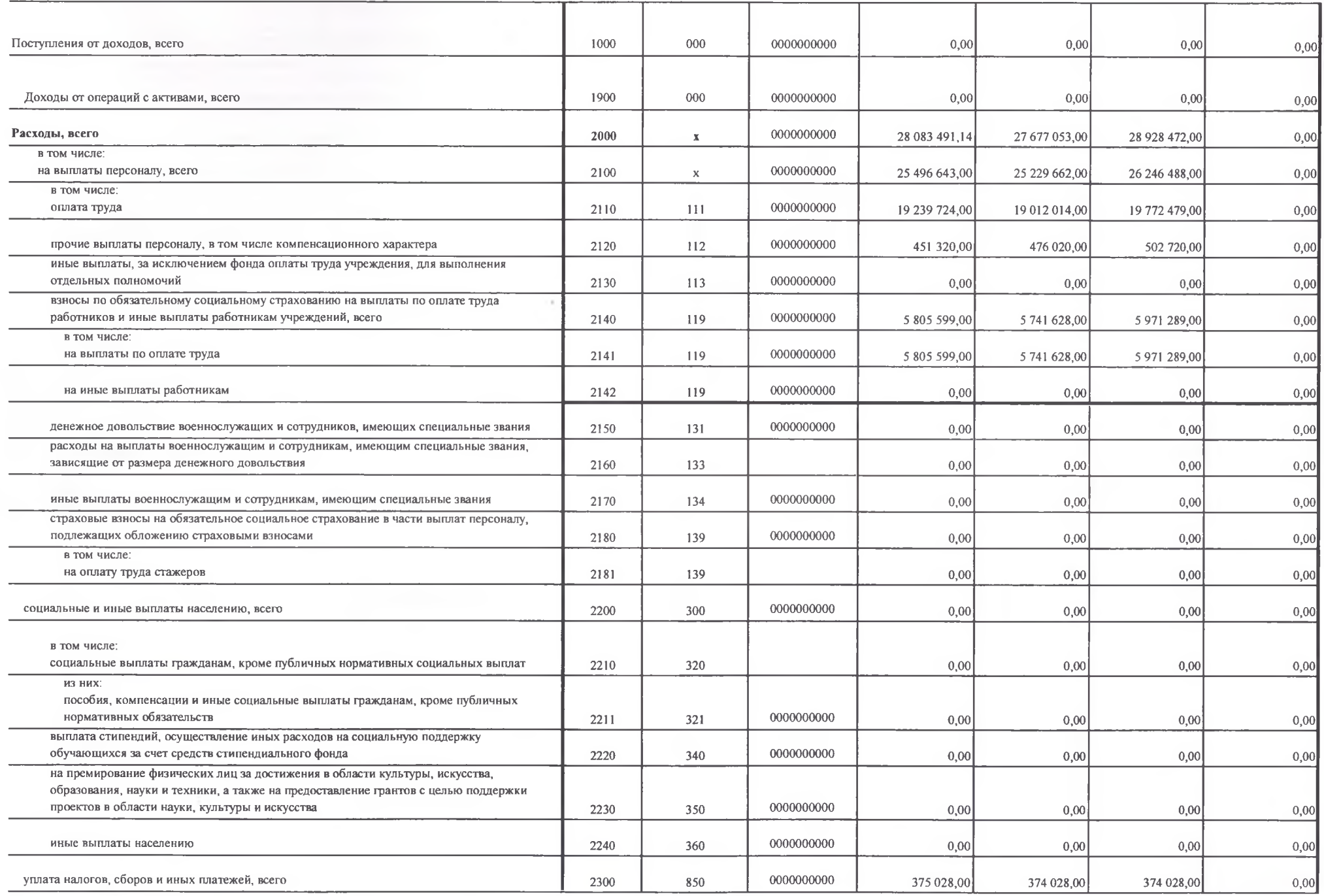

248.000

 $\sim$ 

 $\sim$ 

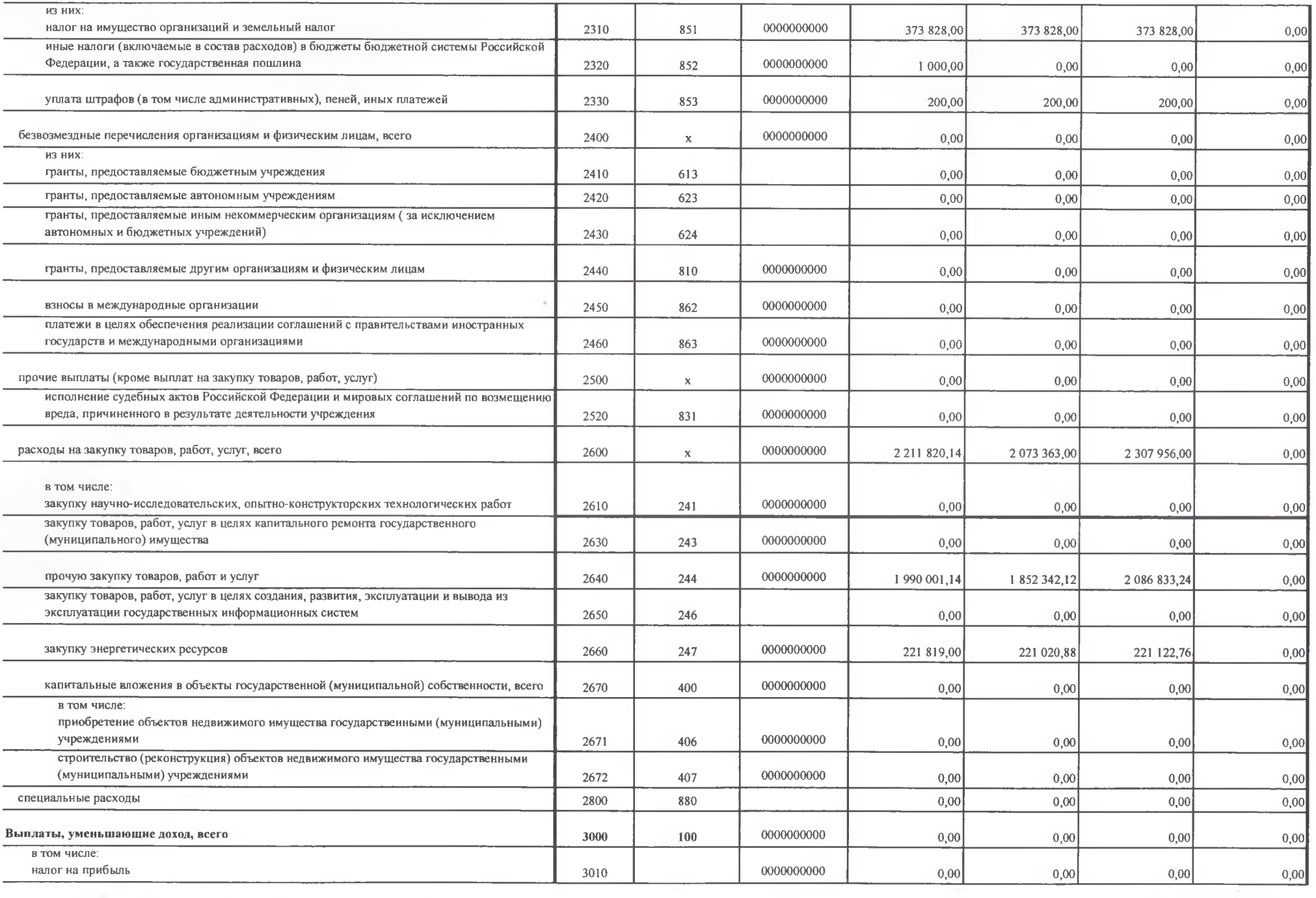

š,

All Controller

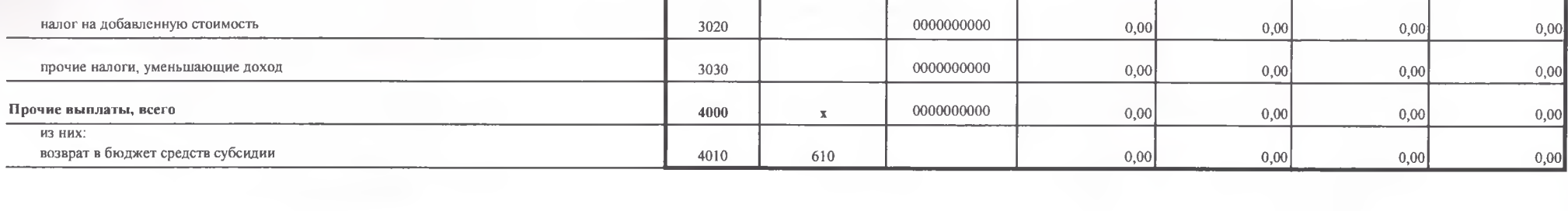

 $\sim$   $\sim$ 

 $\sim$ 

 $\sim$ 

x

the company's company's company's pro-

ó.  $\sim$   $\sim$ 

## Раздел 2. Сведения по выплатам на закупки товаров, работ, услуг

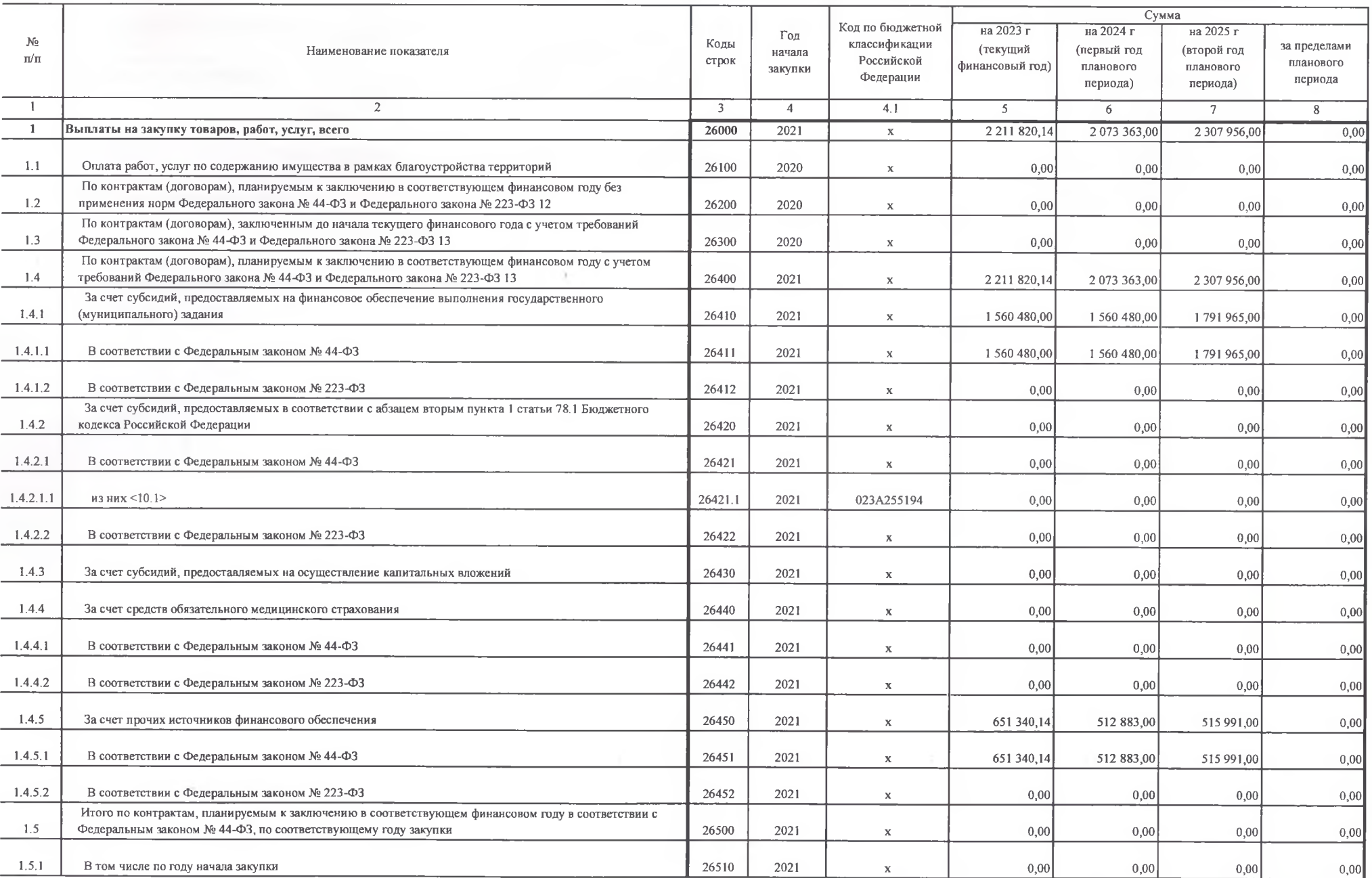

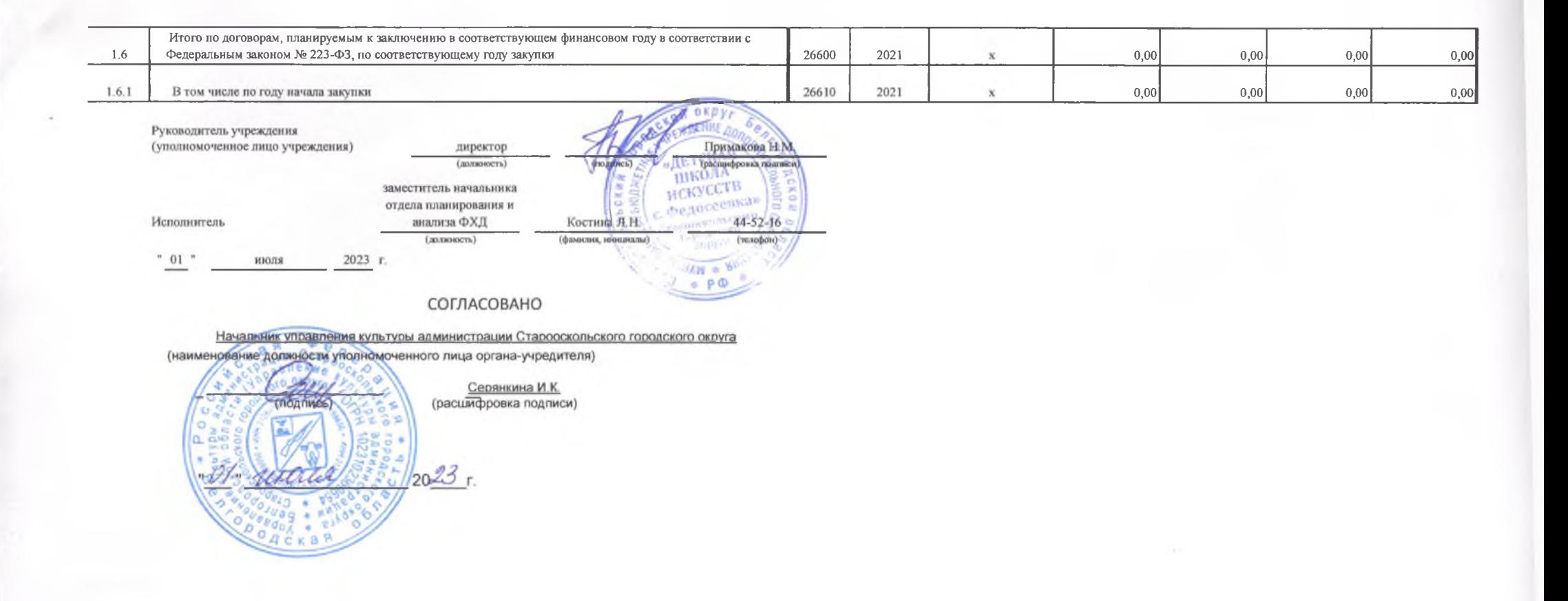